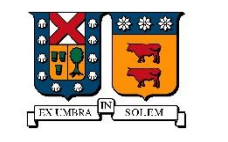

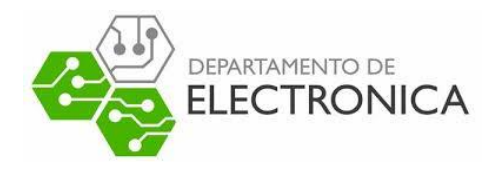

UNIVERSIDAD TECNICA FEDERICO SANTA MARIA

# Protocolo SMB

Redes de computadores 1 - ELO-322 1er Semestre 2018

> Integrantes: Joaquín D'amico -201730032-9 Byron Prado-201730012-4 Joaquín Zenteno-201730026-4 Profesor: Agustín González Fecha: 24/Agosto/2018

#### Resumen:

Actualmente se tiene a nuestro alcance una amplia gama de terminales, de este punto surgen amplias barreras para compartir archivos o impresoras entre terminales; SMB es un protocolo que nos ayuda a solucionar este conflicto.

SMB es un protocolo que trabaja en la capa de aplicación (Modelo OSI), desarrollado en los años 80' que cumple la función de transferencia de archivos principalmente entre terminales con SO Windows, a su vez existe SAMBA que es la implementación de SMB junto con otros protocolos de la capa de aplicación desarrollado para UNIX.

El fin de este informe es lograr una conexión de dos terminales con diferentes SO (Windows y Ubuntu), y que se logre compartir un archivo entre estos a través de SAMBA.

#### Introducción:

SMB (Server Message Block) es un protocolo que nos permite poder compartir diferentes recursos como archivos o impresoras entre un servidor y los clientes conectados a este en la red. Esto nos permite poder tener toda la información que queramos compartir al alcance en cualquiera de nuestros dispositivos ya sea en una oficina o en nuestros hogares.

Gracias también al desarrollo de este protocolo a través de los años, también nos permite compartir información entre nuestros dispositivos incluso si estos tienen diferentes SO. Samba es una variación del SMB que permite compartir información entre sistemas operativos Unix/GNU-Linux y Microsoft Windows. Por esto nuestro objetivo como grupo es lograr la conexión de dos terminales, uno con SO Ubuntu 16.04 LTS y el otro con Windows10.

#### ¿Qué es SMB?

Es un protocolo de la capa de red, desarrollado por IBM en los 80', el fin del protocolo es permitir al usuario de la red compartir archivos, discos, impresoras, etc. Entre un servidor con SMB implementado.

Actualmente se le conoce como sistema común de archivos de internet (CIFS o Common Internet File System), nombre dado por Microsoft en 1998 al registrar este protocolo.<sup>i</sup>

El protocolo SMB utiliza la estructura cliente-servidor, en donde el servidor tiene un sistema de archivos, recibe solicitudes de los clientes y se formula una respuesta para este. La forma de como se conectan los clientes al servidor con SBM es a través del uso de TCP/IP,NetBIOS e IPX/SPX

#### SAMBA, una actualización de SMB

SAMBA es una implementación de SMB creado por Microsoft para los sistemas Unix/GNU-Linux, con el fin de lograr comunicarse con otros SO, en este caso particular con Windows. ii

El funcionamiento de esta implementación consta de los protocolos NetBIOS<sup>iii</sup> y SMB para lograr funcionar, en conjunto de dos programas en segundo plano (Daemons o Demonios), los cuales son: iv

Smdb: este proceso en segundo plano cumple la función de permitir compartir archivos e impresoras sobre una red con SMB, además de una autentificación y autorización de acceso a los clientes.

Nmdn (Network Management Database): este demonio permite a el sistema Unix tomar participación en los procesos de resolución de nombres propios de Windows (WINS), lo que le permite anunciarse en un grupo de trabajo, gestionar los clientes de un grupo de trabajo, contestar peticiones de la resolución de nombres y anunciar los recurso compartidos de la red.

## Aplicación de SMB

Para la aplicación de SAMBA, se dispuso de una maquina virtual con Ubuntu, con el cual se realizaron las siguientes capturas de pantalla, explicando el proceso de la utilización del Protocolo.

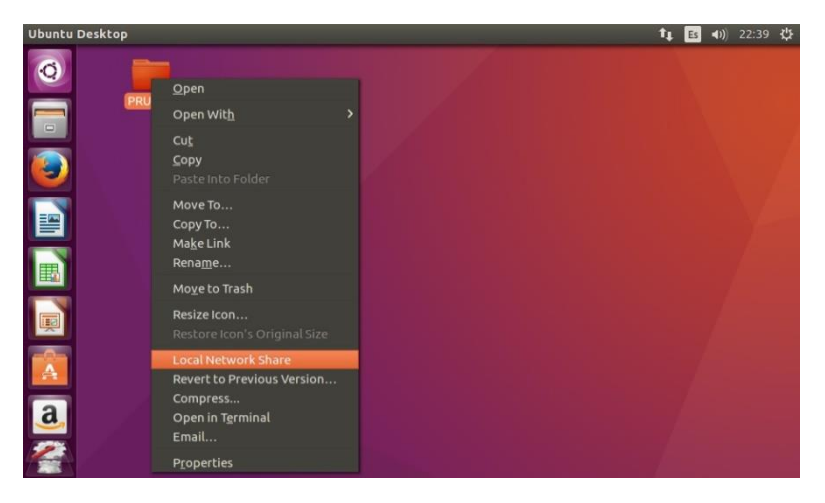

*Ilustración 1. implantación en Ubuntu, crear un archivo o carpeta para compartir a través de SAMBA.*

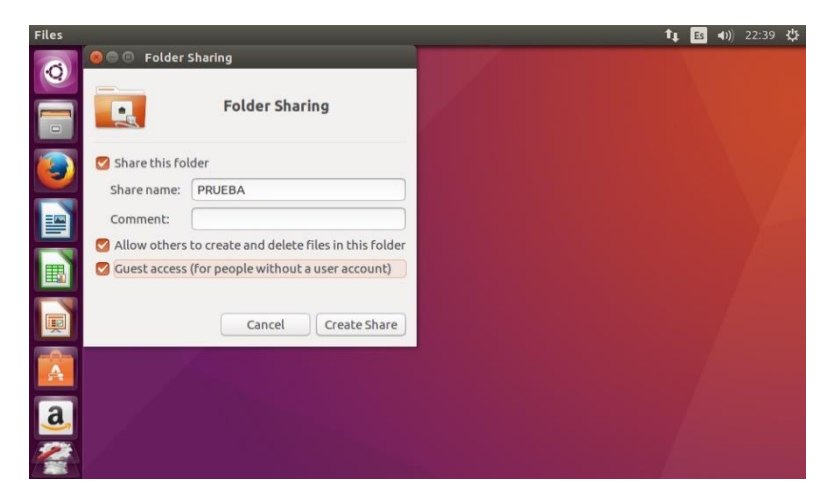

*Ilustración 2. Permitir compartir el archivo creado, dándole los permisos correspondientes.*

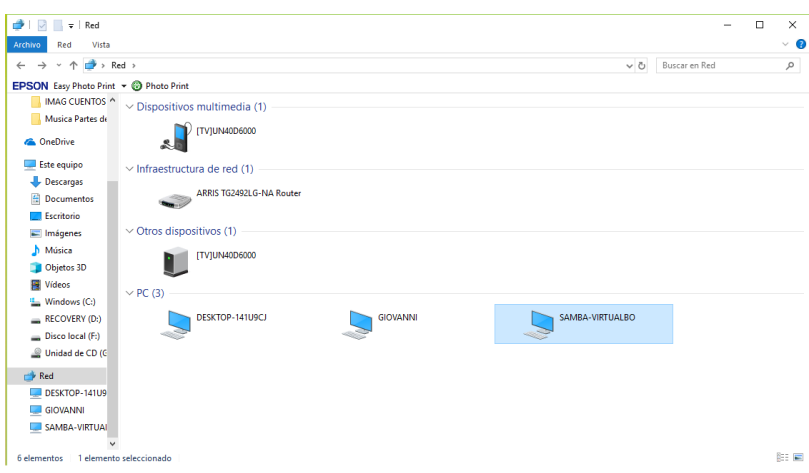

*Ilustración 3. Se corrobora en un terminal con Windows si el equipo con Ubuntu está conectado a la red de trabajo*

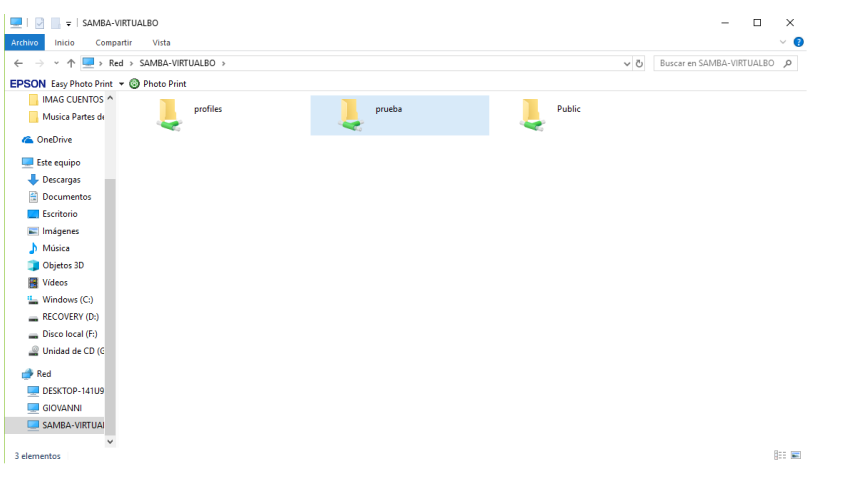

*Ilustración 4. Se entra a la carpeta de acceso compartido del terminal con Ubuntu, desde Windows*

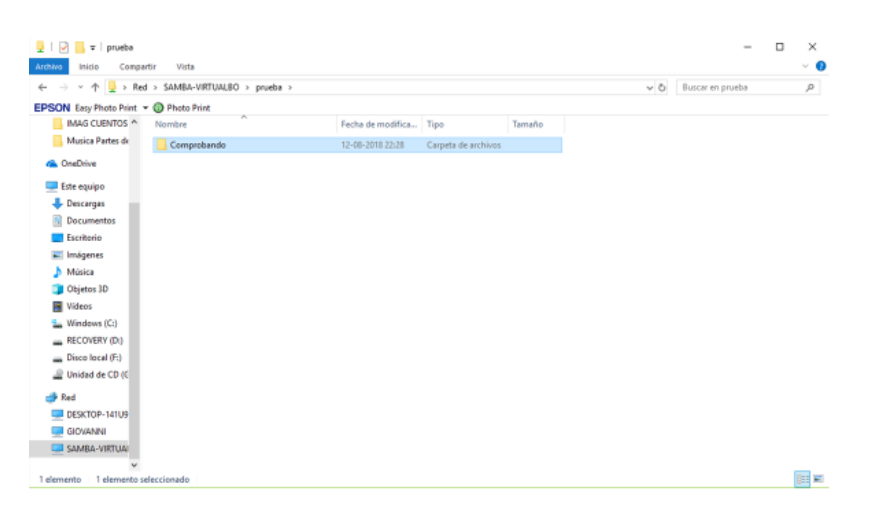

*Ilustración 5. Al ingresar a la carpeta, se puede encontrar una subcarpeta con el nombre de "comprobando"*

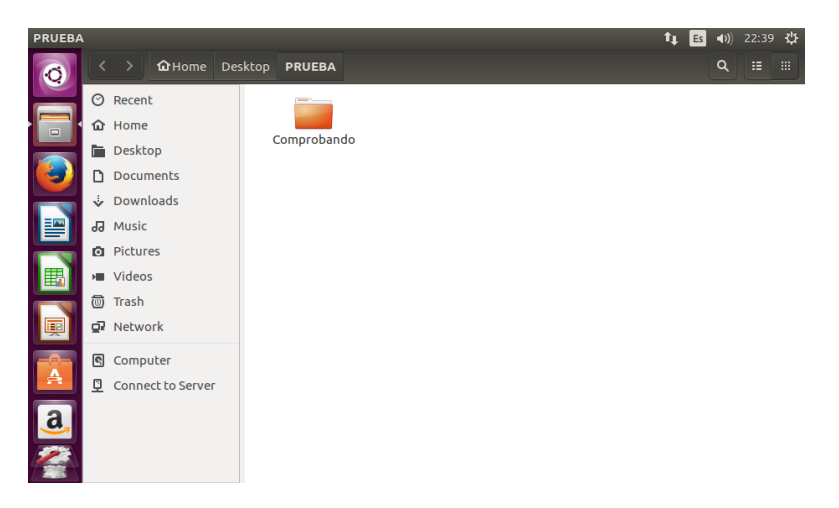

*Ilustración 6. En el terminal con Ubuntu se puede corroborar que el proceso se pudo llevar a cabo de manera exitosa.*

## Conclusión

El protocolo SMB usa la respuesta a un problema que se veía venir ya hace décadas. Con el crecimiento exponencial de la tecnología y la adquisición de múltiples ordenadores en oficinas y hogares, SMB se vuelve muy útil al momento de querer compartir recursos de manera prácticamente simultanea y de una implementación bastante simple en estos días.

Con el gran avance de la tecnología, como se ha mencionado anteriormente, también se han desarrollado en el tiempo diferentes sistemas operativos con los cuales trabaja cada máquina, pero SMB no se queda atrás ante esta problemática. Con Samba, software libre basado en SMB,se logra la conexión incluso entre dispositivos con diferentes sistemas operativos y también de una forma muy sencilla y conveniente para el usuario.

Al comprobar la funcionalidad de Samba, conectando un ordenador con Microsoft Windows 10 y otro con Ubuntu 16.04 LTS (Versiones muy recientes de ambos sistemas operativos) logramos observar lo conveniente de este protocolo y simple que puede ser utilizado por cualquier persona con un mínimo conocimiento de computación. Incluso, con Samba, se puede lograr compartir recursos con teléfonos Android mediante aplicaciones gratuitas, dando cuentas que este protocolo no se queda atrás y puede seguir desarrollándose aun más a futuro.

## Bibliografía:

<sup>i</sup> [https://www.samba.org/cifs/docs/what-is-smb.html,](https://www.samba.org/cifs/docs/what-is-smb.html) [https://msdn.microsoft.com/en](https://msdn.microsoft.com/en-us/library/cc212614.aspx)[us/library/cc212614.aspx](https://msdn.microsoft.com/en-us/library/cc212614.aspx) , recuperados el 10 de agosto,2018.  $\overline{a}$ 

ii [https://www.samba.org/samba/docs/SambaIntro.html,](https://www.samba.org/samba/docs/SambaIntro.html) recuperado el 10 de agosto,2018.

iii https://searchnetworking[.techtarget.com/definition/NetBIOS,](https://searchnetworking.techtarget.com/definition/NetBIOS) recuperado el 11 de agosto,2018.

iv[https://www.centos.org/docs/5/html/Deployment\\_Guide-en-US/s1-samba](https://www.centos.org/docs/5/html/Deployment_Guide-en-US/s1-samba-daemons.html)[daemons.html,](https://www.centos.org/docs/5/html/Deployment_Guide-en-US/s1-samba-daemons.html)[https://www.oreilly.com/openbook/samba/book/appd.pdf,](https://www.oreilly.com/openbook/samba/book/appd.pdf) recuperados el 11 de agosto,2018.